## Opis przedmiotu zamówienia

## "Dostawa sprzętu komputerowego do Teatru Kameralnego w Bydgoszczy"

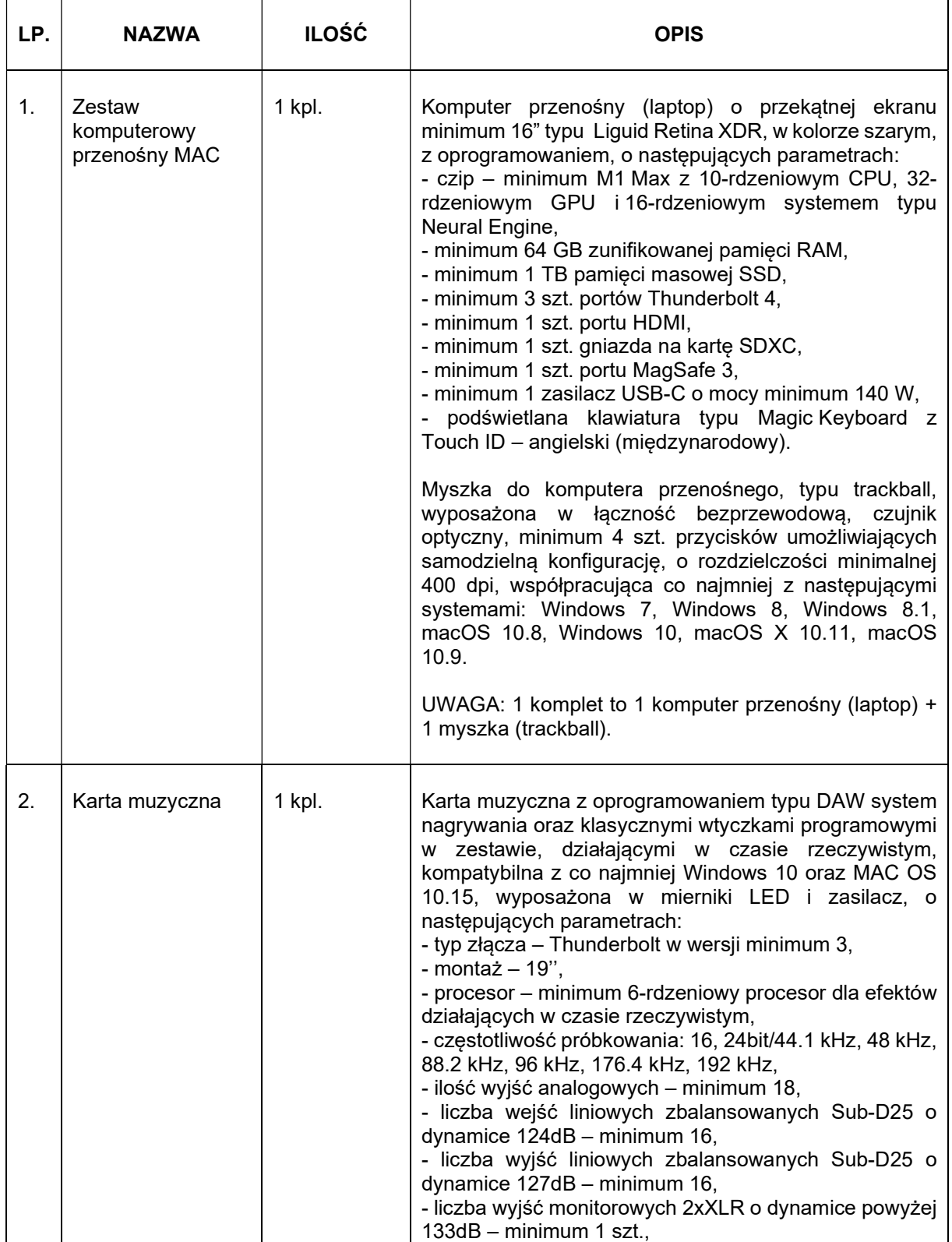

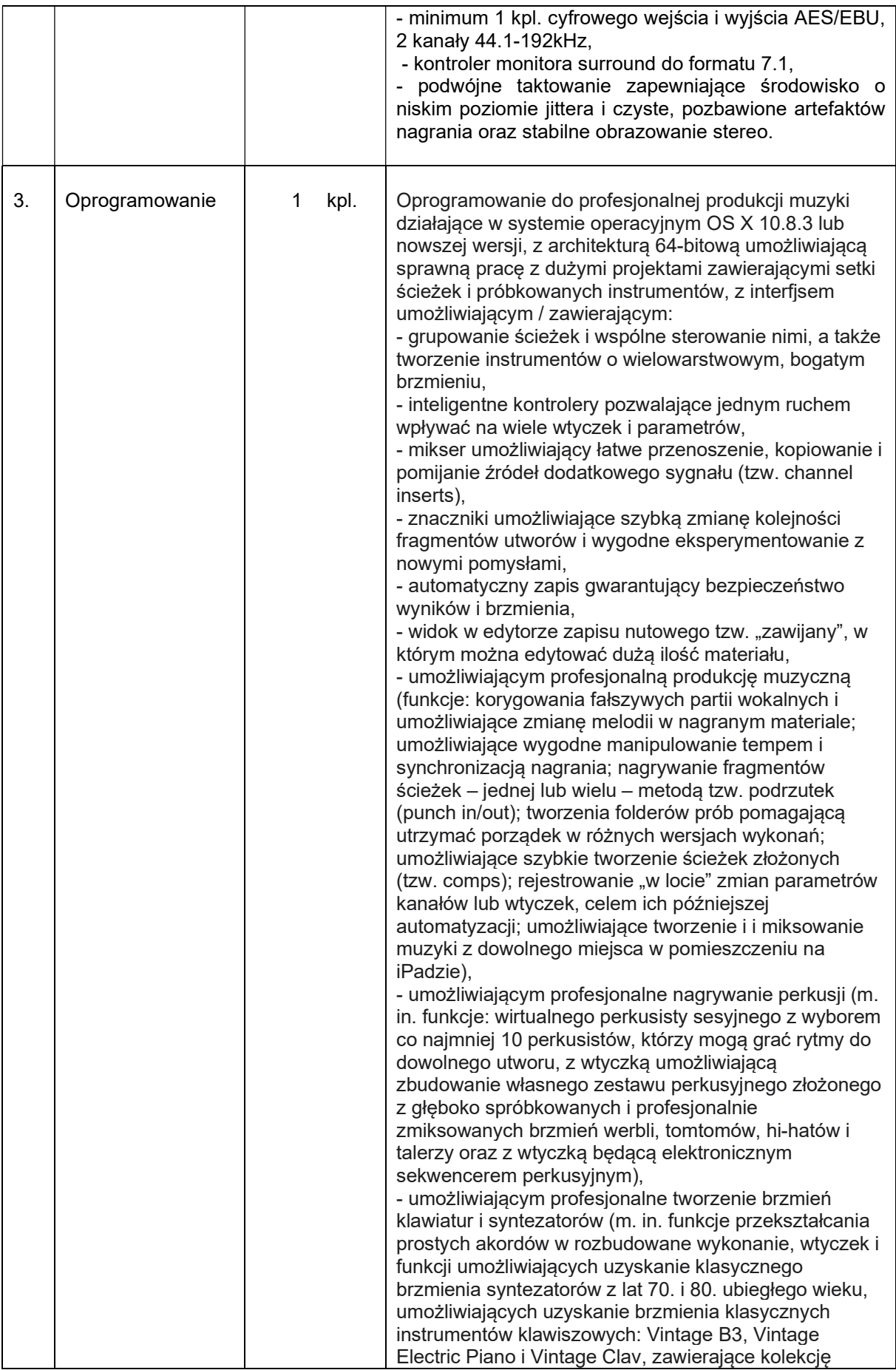

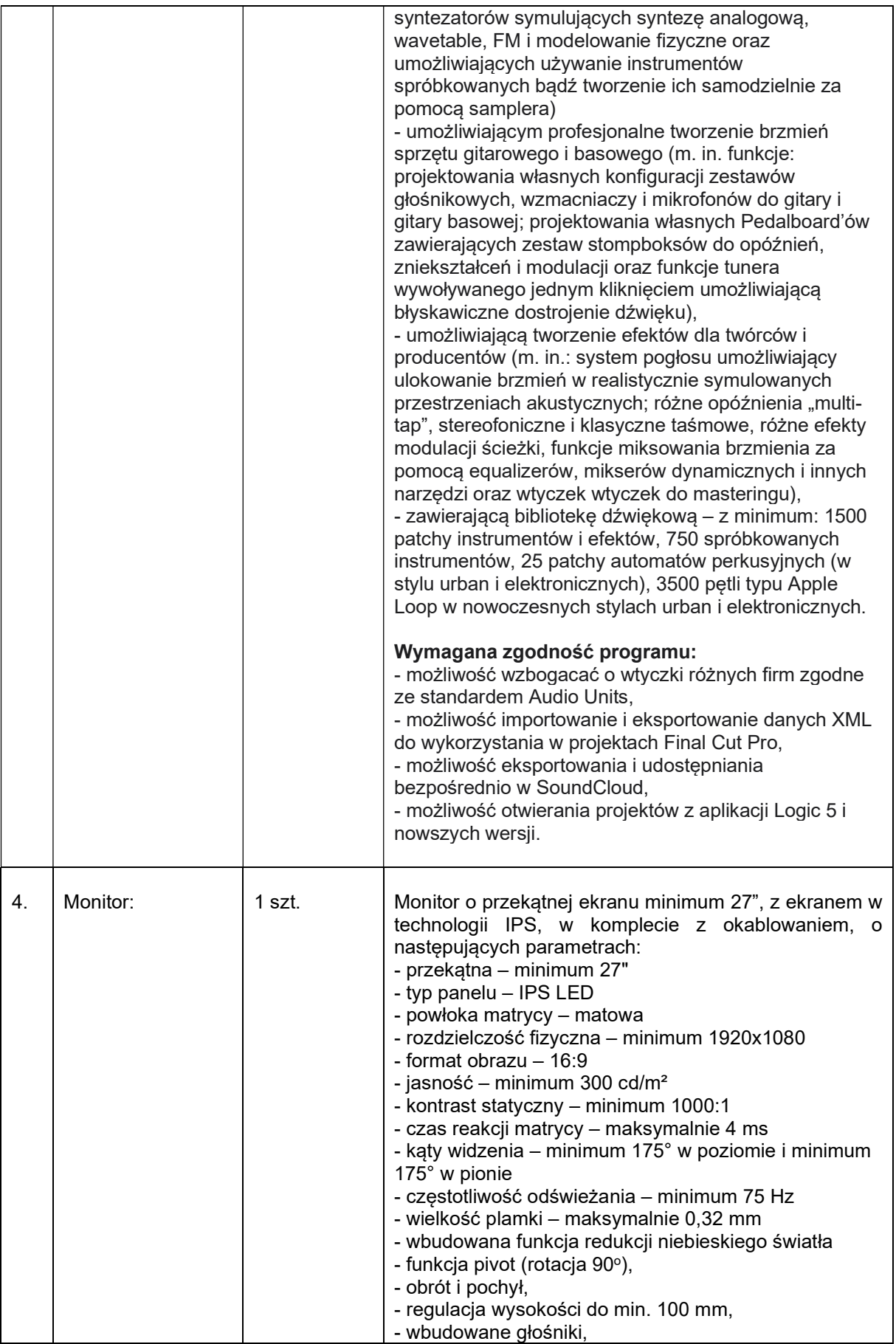

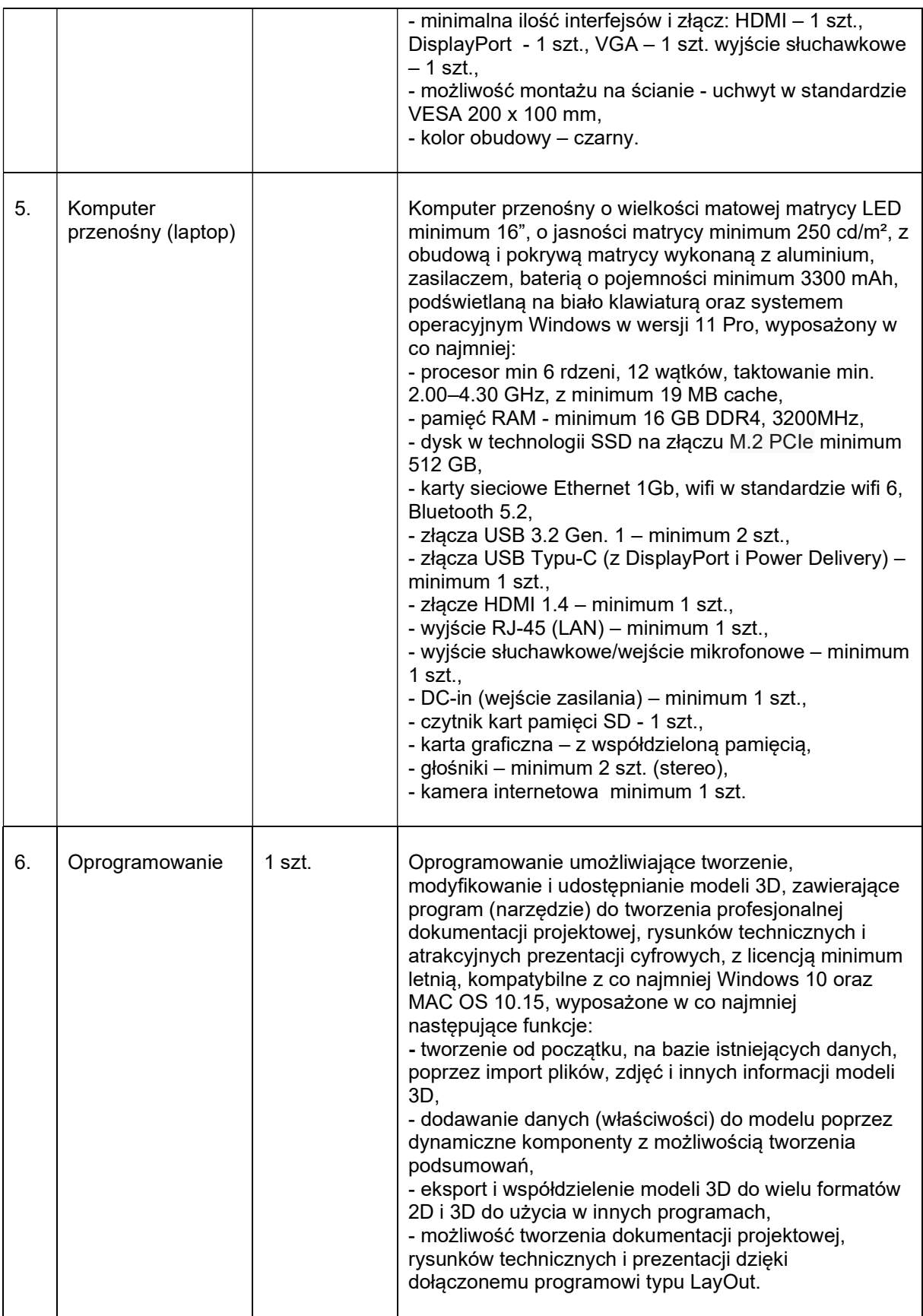